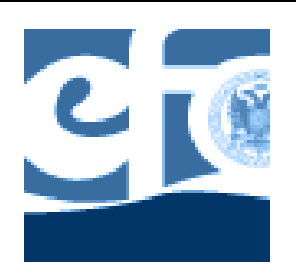

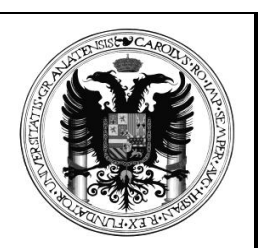

Departamento de Economía Financiera y Contabilidad

**Seccion de Ceuta** 

Programa

# Informática de Gestión

# Curso 2010-2011 Universidad de Granada

Facultad de Educación y Humanidades de Ceuta

**DIPLOMATURA EN CIENCIAS EMPRESARIALES** 

# **1.- OBJETIVO**

La enseñanza de esta materia está orientada a conseguir, de acuerdo con la Federación Internacional de Contables, en su Guía Internacional de Educación n°11, que los contables sean capaces de trabajar en diferentes equipos informáticos, identificar sus componentes, conocer sus funciones, así como participar en las decisiones de compra y/o renovación de equipos y programas informáticos que les afecte. Así como que aprendan a instalar programas, utilizar sistemas operativos, manejar los principales sistemas de comunicaciones, programas de seguridad y utilidad de antivirus, realización de copias de seguridad, programas de oficina, hojas de cálculo, procesadores de texto, correo electrónico, navegadores de internet, representaciones gráficas y bases de datos.

# **2.- METODOS DE ENSEÑANZA**

Los métodos que se utilizarán en la asignatura serán principalmente prácticos y basados en el uso de la informática. Se complementará con la exposición teórica de los conceptos básicos necesarios para el desarrollo práctico.

#### **3.- REGIMEN DE TUTORIAS**

El régimen de tutorías constituye un complemento fundamental para el mejor desenvolvimiento de la labor docente. En este sentido, y de acuerdo con el horario que oportunamente se publicará, el alumnado podrá acudir al despacho de su profesor/a para plantearle cualquier problema relacionado con la materia.

# **4.- FICHAS**

Todos los alumnos/as deberán entregar una ficha personal debidamente cumplimentada y con una fotografía reciente pegada en el lugar reservado a tal efecto.

# **5.- MÉTODO DE EVALUACIÓN**

Para la evaluación del alumnado se llevarán a cabo, a lo largo del curso varios controles o pruebas de la materia impartida, con o sin previo aviso, por lo que será de fundamental importancia la asistencia a clase y la preparación continuada de la materia.

Cada examen constará de dos partes: teórica y práctica, siendo necesario obtener, al menos, 3 puntos sobre 10 en cada una de las partes para promediar con la otra.

Para una evaluación satisfactoria de la asignatura, será totalmente obligatoria la calificación mínima de cinco puntos.

Una vez publicadas las calificaciones de las pruebas parciales o finales, se señalará el día y el horario para aquellos alumnos/as que, no estando conforme con su nota, deseen revisarla.

A efectos de evitar suplantaciones de personalidad, se advierte que todo el alumnado presente en cualquier tipo de prueba o examen deberá estar provisto necesariamente del respectivo DNI, carné de conducir o pasaporte oficial, careciendo de valor a tal efecto el carné del Centro, dada su fácil manipulación.

# **6.- TEMARIO**

El temario en su totalidad será objeto de evaluación para poder superar la asignatura. La ausencia de explicación en clase de parte del mismo no exime de su conocimiento final, debiendo ser, en su caso, preparado por el alumnado basándose en la bibliografía recomendada.

# **PROGRAMA ANALÍTICO**

# TEMA 1: INTERNET

- 1. Introducción a Internet.
- 2. Antecedentes a la red.
- 3. El futuro de Internet.
- 4. Coste de Acceso.
- 5. Principales proveedores. Conocimiento de tarifas.
- 6. Identificación de los equipos informáticos en internet.
- 7. Registro del nombre de una empresa en internet.

#### TEMA 2: APLICACIONES DE INTERNET.

- 1. URL o direcciones de internet.
- 2. World Wide Web, el boom de internet.
- 3. Navegadores, tipos. Buscar el más eficiente.
- 4. ¿Cómo buscar información en internet?.

#### TEMA 3: POWER POINT.

- 1. Funciones del programa.
- 2. Elaboración de Organigramas en la empresa.
- 3. Elaboración de Diapositivas.
- 4. Preparación de una presentación.
- 5. Animación de una presentación.

# TEMA 4: TECNOLOGÍAS.

- 1. Tecnologías de la información. El hardware.
- 2. Programas informáticos. El software.
- 3. Redes de comunicación en la empresa.
- 4. Riesgos y seguridad.
- 5. La banca electrónica: el banco en la empresa. Principales servicios.

TEMA 5: COMERCIO ELECTRÓNICO.

- 1. Impacto del comercio electrónico en la empresa.
- 2. Intercambio electrónico de datos.
- 3. Transmisión de documentos.
- 4. Respuesta eficiente del consumidor.

# TEMA 6: SISTEMAS CONTABLES.

- 1. La contabilidad en la Era del Conocimiento.
- 2. La información, materia prima de la contabilidad.
- 3. Selección e implantación de un sistema informático.
- 4. Los programas de contabilidad.
- 5. Estructuración del Sistema Informativo Contable: entrada, proceso y salidas.
- 6. El Sistema Informativo de Gestión.
- 7. ¿Cómo buscar cuentas anuales e información financiera en España y el el mundo?.
- 8. El reporting corporativo en Internet.
- 9. Sistema Informativo para la Dirección.
- 10.Auditoría Informática.

TEMA 7: GOLDEN SOFT.

- 1. Visual Conta. Creación de Empresa, alta de asientos, obtención de informes.
- 2. Visual Factu. Alta de elementos. Movimientos de almacén.

TEMA 8: CONTA PLUS.

- 1. Creación de Empresa, alta de asientos, obtención de informes.
- 2. Alta de elementos. Movimientos de almacén.

# **BIBLIOGRAFÍA**

- Monforte, M. :Sistemas de Información para la dirección. Editorial Pirámide.
- Cornellá, A.: Información Digital para la empresa. Editorial Marcombo.
- Bosón Ponte, E: Tecnologías inteligentes para la gestión empresarial. Editorial RA-MA.
- Santodomingo Garachana, A: Introducción a la Informática de la empresa. Editorial Ariel.
- Nombella, Juan J.: Seguridad Informática. Editorial Paraninfo.
- Price Laudon, J y otros: Administración de los Sistemas de Información. Editorial Prentice Hall Iberia.
- Aguila Obra, A: Comercio Electrónico y estrategia empresarial. Editorial RA-MA.
- Paz Lloveras, E: Cómo exportar, importar y hacer negocios a través de internet. Ediciones Gestión 2000.
- Birkwood y otros: Cómo hacer negocios en internet. Editorial Deusto.
- Soriano Soriano, C: Internet, el plan estratégico. Editorial Díaz Santos.
- Schwartz, E: La empresa en marcha en la World Wide Web. Editorial Deusto.
- Golden Soft: Manuales Visual Conta y Visual Factu.
- Conta Plus: Manual Conta Plus.